# PAREO

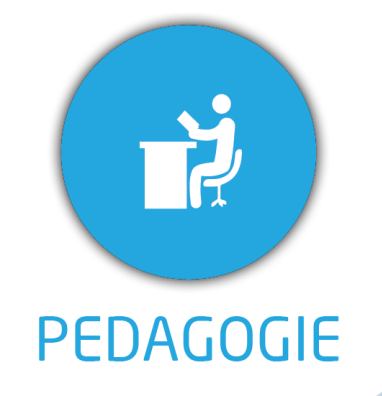

#### **DUREE :** *0,5 jour (03:30 heures)*

**MODULE :** *YPECTS – Gestion des ECTS*

#### **PUBLIC CONCERNE**

✓*Assistant(e)s, Formateurs, Chefs de projet*

- ✓*Référent Yparéo*
- ✓*8 personnes maximum*

#### **PRE-REQUIS**

✓ *Maîtrise de Word et Excel.*

✓*Avoir suivi la formation Yparéo Gestion*

#### **OYENS PEDAGOGIQUES** 日

- ✓*Une salle de formation équipée d'ordinateurs avec accès internet et avec accès au progiciel YPAREO*
- ✓*Un vidéo projecteur.*
- ✓*Un ordinateur pour 2 personnes (recommandé).*

✓*Formateur YMAG.*

- ✓*Un questionnaire individuel d'évaluation des objectifs (formulaire web).* ✓*Feuille(s) d'émargement.*
- 

[Guide Utilisateur](https://client.ymag.fr/index.php/telecharger-fichier-public/07545242-803E-4081-9581-EED129A27E21)

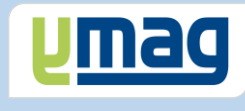

## **PLAN DE FORMATION YPAREO**

### ECTS - ADMINISTRATION & UTILISATION

#### ✓ OBJECTIFS OPERATIONNELS

*A l'issue de cette formation, les stagiaires pourront réaliser au quotidien la saisie des ECTS et éditer les bulletins correspondant avec le logiciel YParéo.*

#### ✓ OBJECTIFS PEDAGOGIQUES

*Etre capable de maitriser la gestion des ECTS nécessaire au suivi pédagogique des apprenants et d'éditer les bulletins ECTS dans le logiciel YParéo. L'alternance de cours théoriques et pratiques permettra aux participants d'appréhender et de mettre en application l'ensemble du processus.*

#### **CONTENU**

#### **Compléter les référentiels**

 Modifier un référentiel existant Déterminer crédits et Seuils

#### **Affectation des crédits**

 Affecter automatiquement les crédits ECTS Affecter manuellement les crédits ECTS Modifier les grades

#### **Editer les bulletins ECTS**

Editer les bulletins ECTS

#### **Générer des tableaux de bord**

 Présenter l'interface Générer le tableau de bord Modifier et enregistrer le modèle Publier le tableau Automatiser la génération du tableau